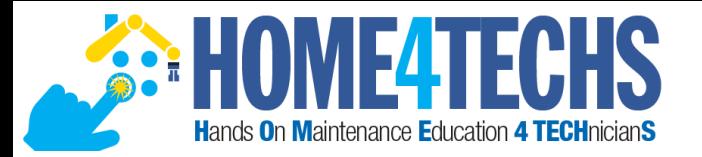

# Steps & Lessons on Converting to a Competency-Based Hybrid Model Part 2

Presented by:

Tom Wylie, PI for HOME4TECHS & Scaling CBE Elements Northwest State CC, Archbold, OH

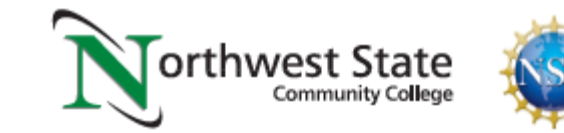

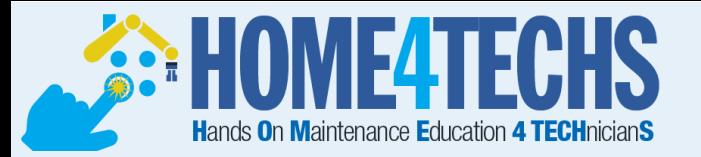

### **Workshop Materials Available for Download:**

### **https://ate.is/Scaling\_CBE**

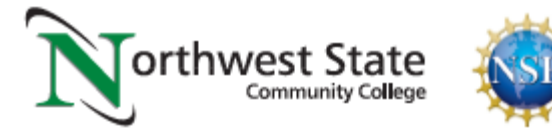

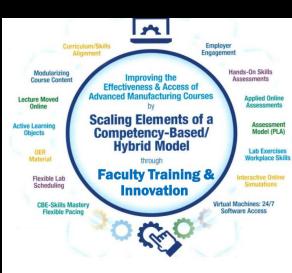

### **Instructional Elements to Improve Technical Courses**

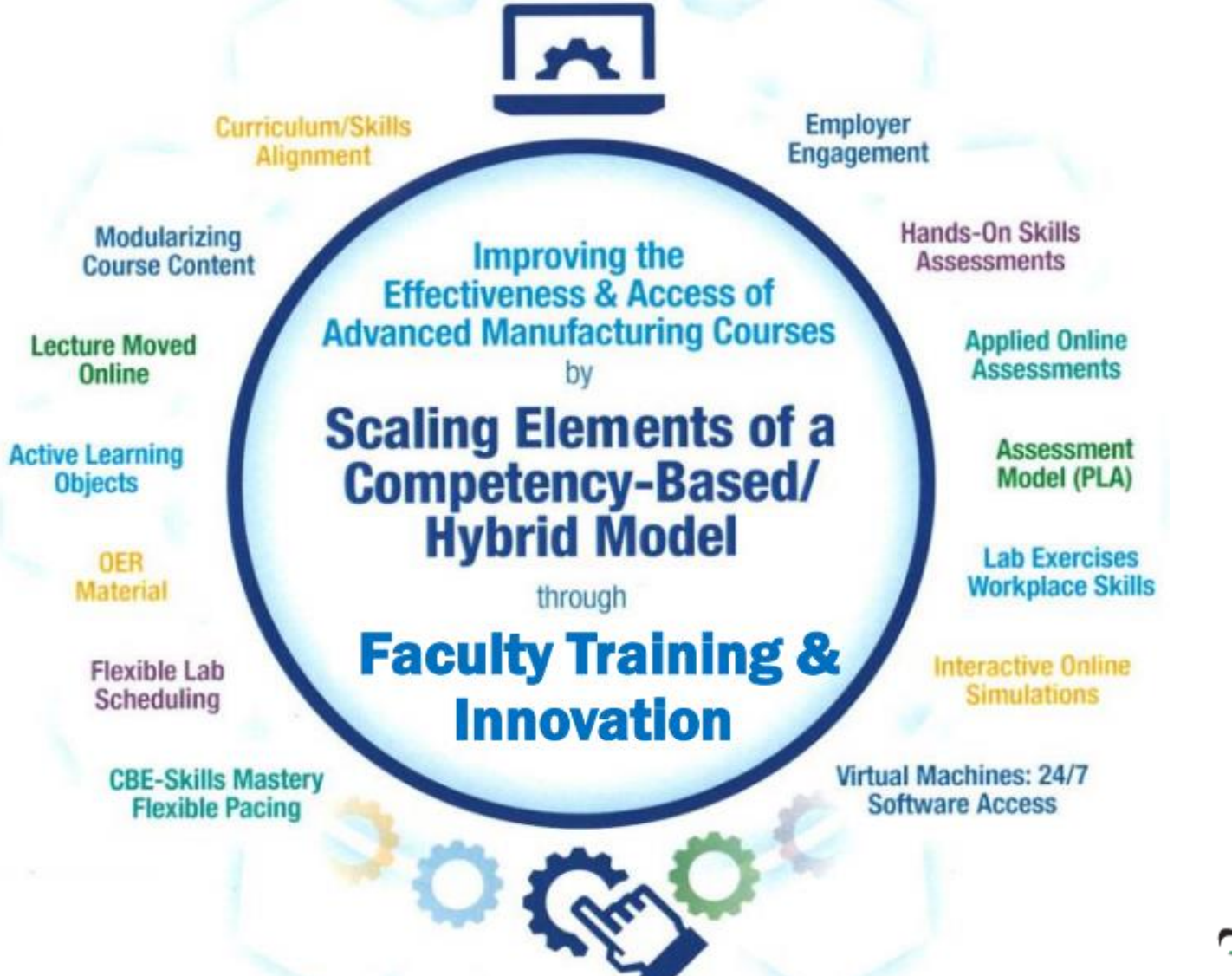

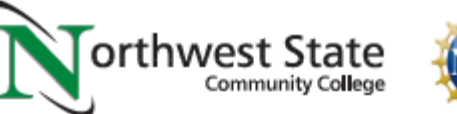

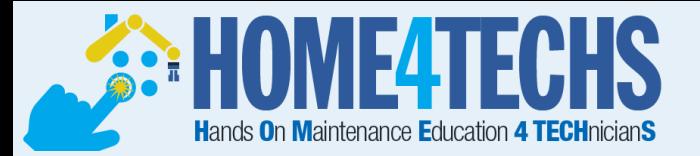

# Do we need to discuss your annual report story?

## NorthArk has a great story!

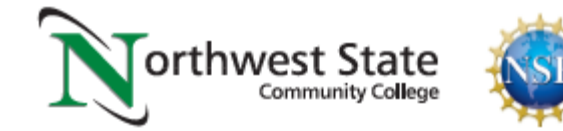

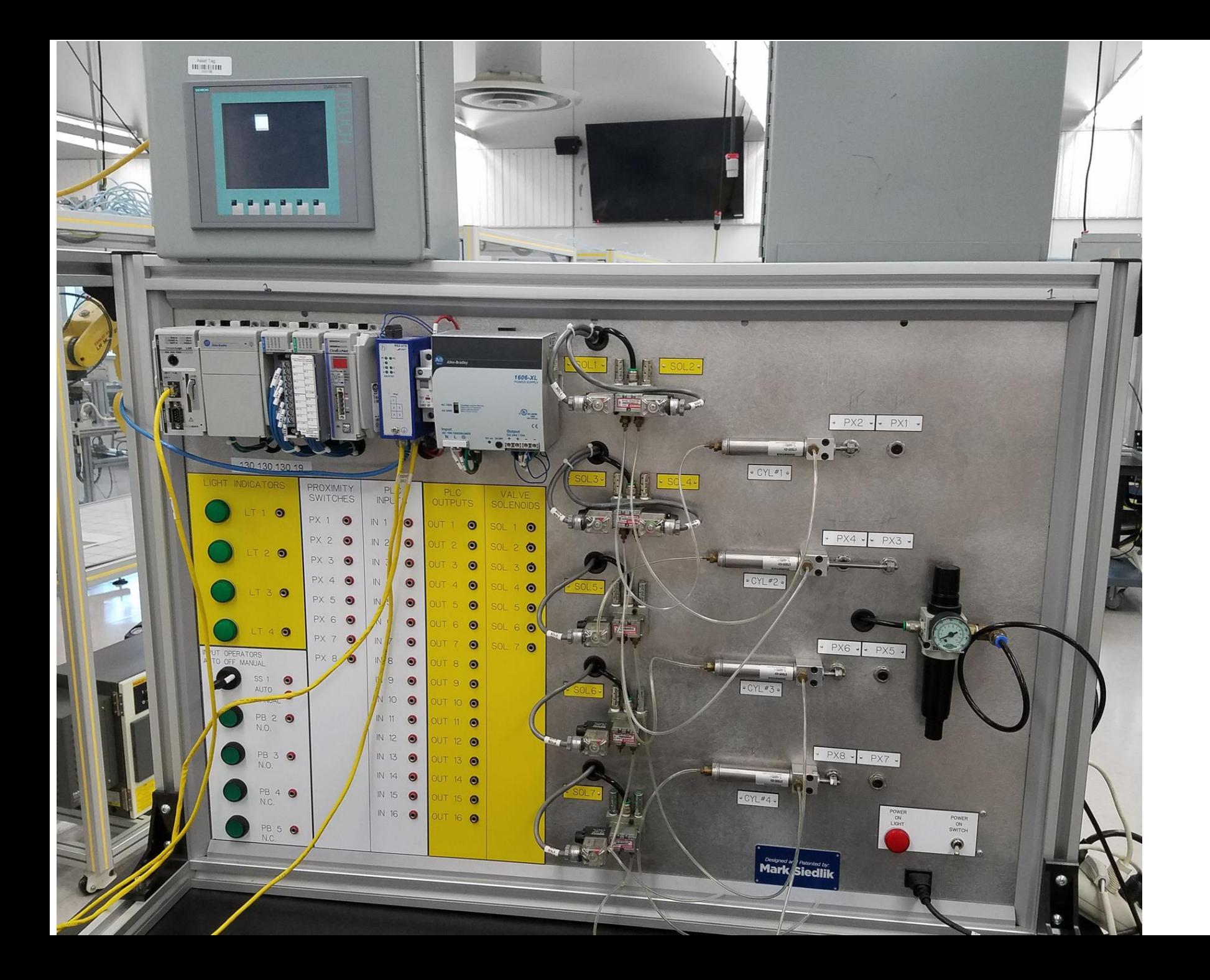

Two-year colleges are great at teaching separate technologies (silos of technology).

Students then go to industry and have to work on machines that have 4-6 technologies on them and they are all integrated together into a system.

We need to implement as many technologies into our courses that we can, in an effort to better prepare our students.

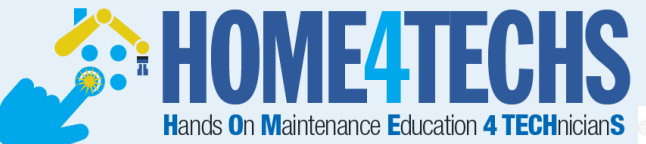

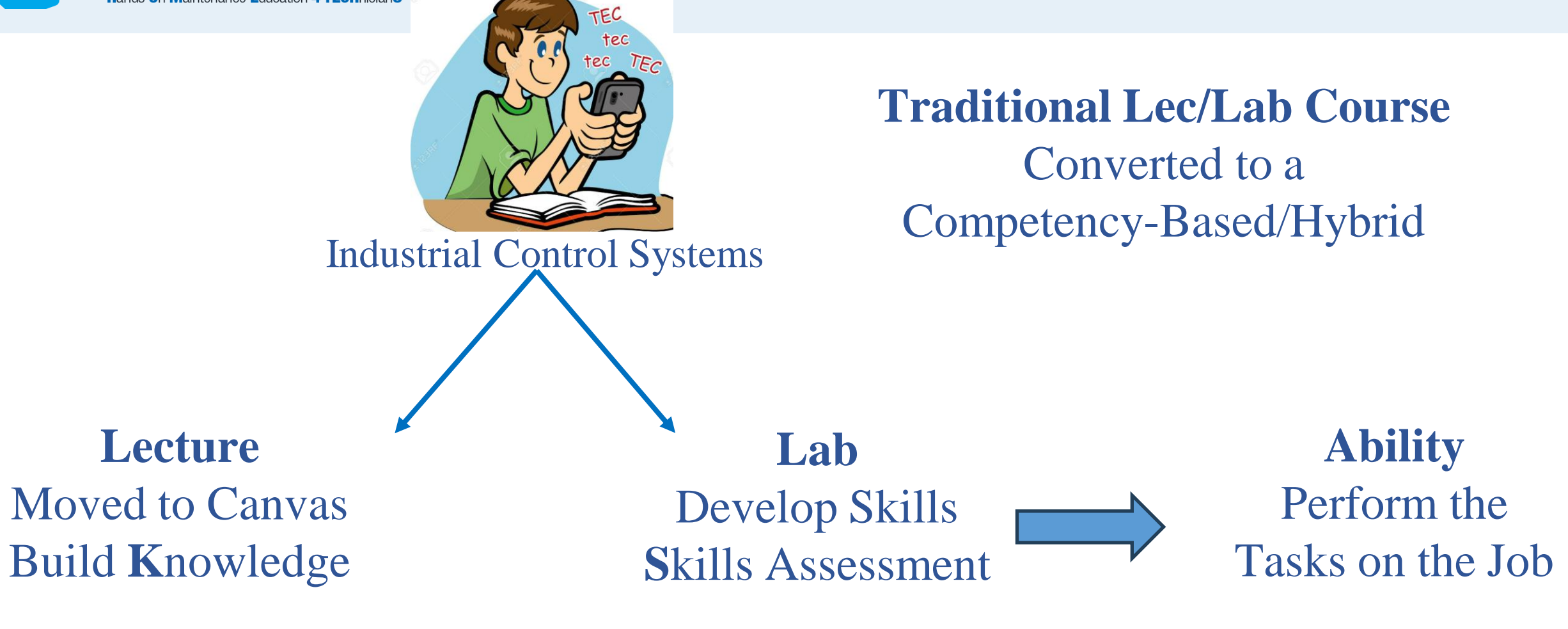

K S A

### **HUIVIL4I LUHS** Passive Learning vs. Active Learning<br>Edgar Dale's Cone of Experience

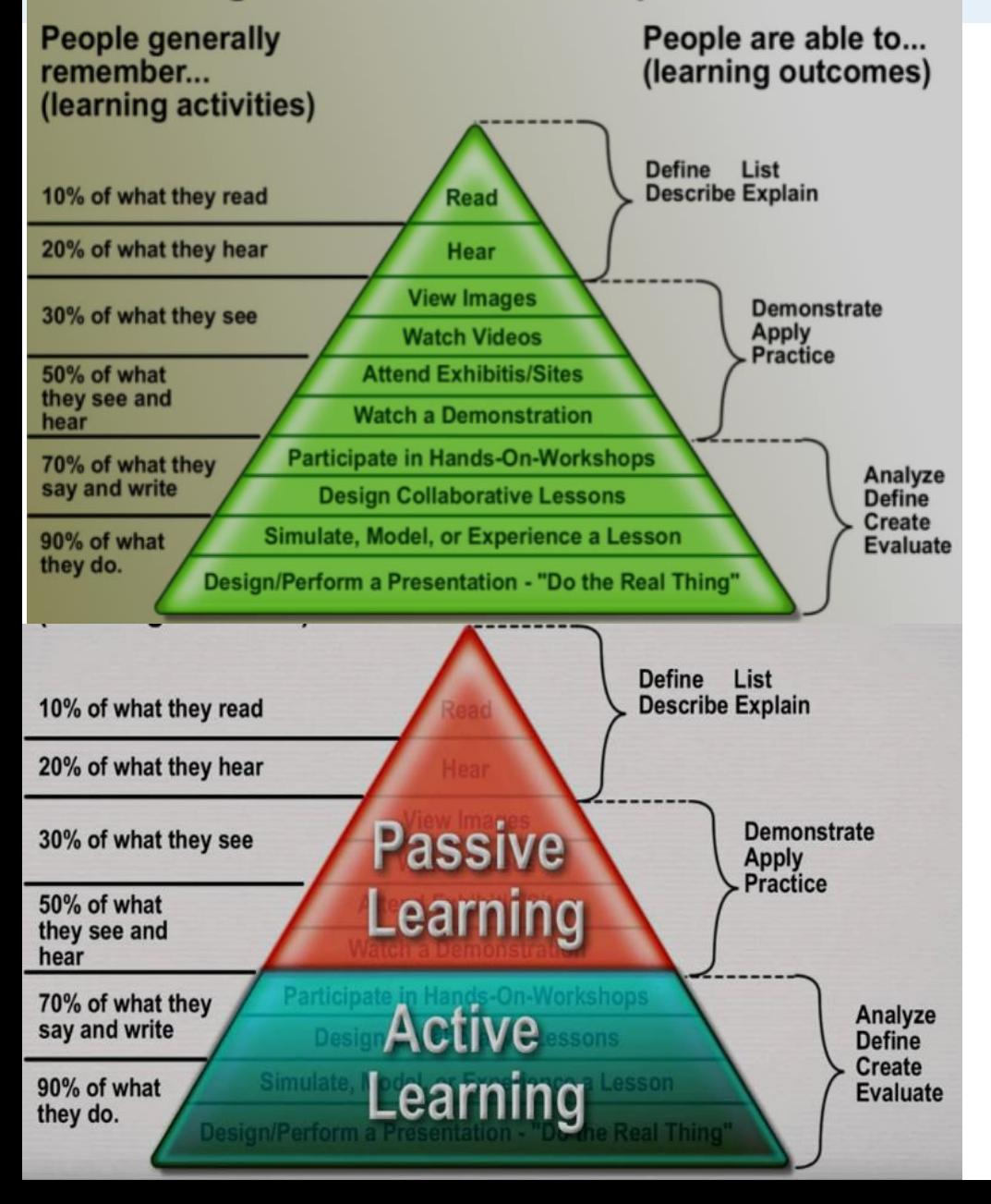

Lecturing and Reading a textbook are both Passive Learning. These are not effective methods of instruction in CTE courses.

Passive Learning is Instructor Centered.

Active Learning is Student Centered. In Active Learning, students will internalize materials such as hands-on, and interactive learning objects: simulations and interactive videos (Questions asked within a video using Canvas Studio).

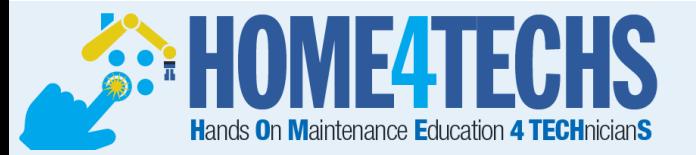

#### **Competency-Based/Hybrid Instructional Model**

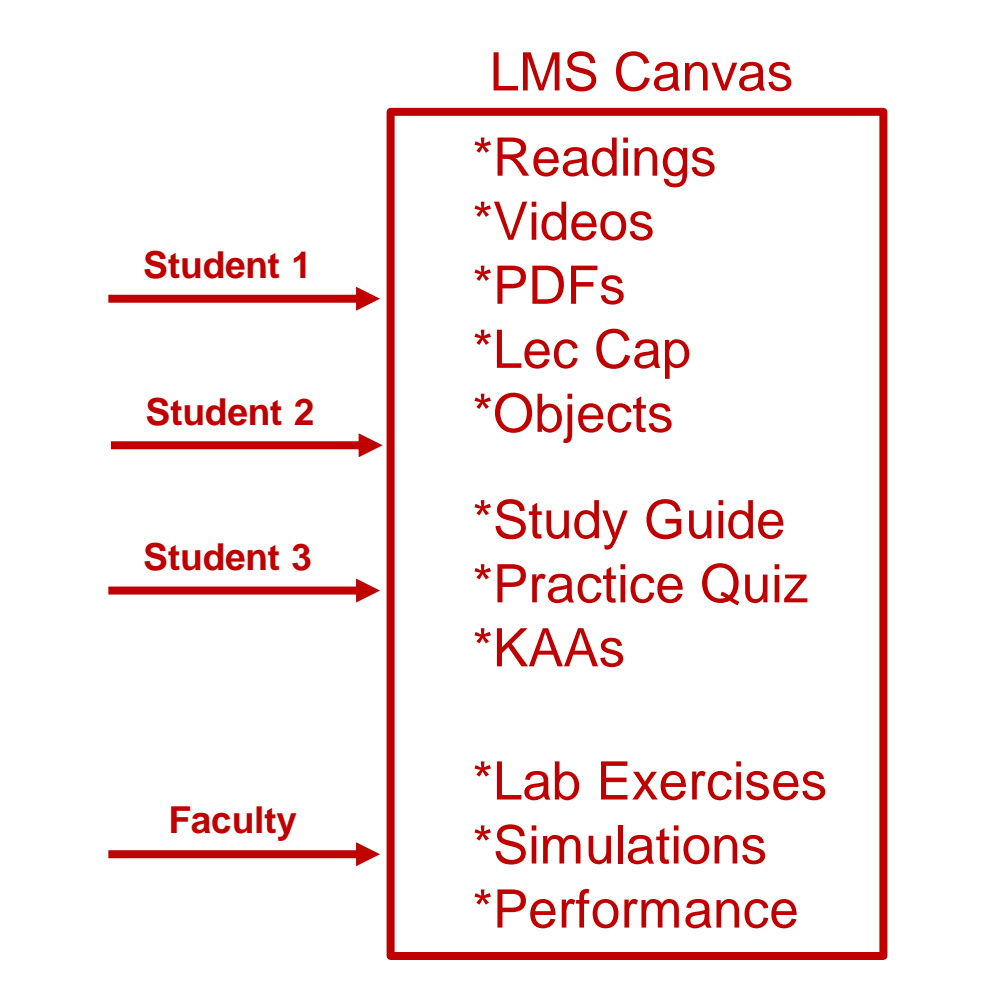

**Lab Exercises Hands-On Assessment** *On-campus class time*

**Lab Packs sold in Bookstore (required)**

**Faculty facilitates learning**

**Faculty assesses student skill/knowledge**

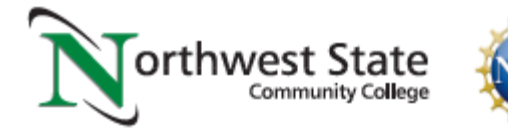

**Self-proctored Online Assessments**

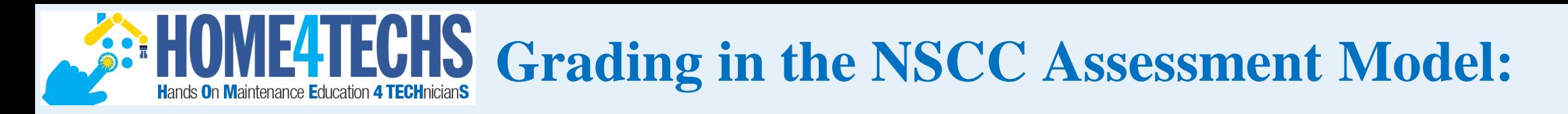

- The grades the students are awarded in the NSCC Ind. Tech hybrid courses are A, B or F.
- The hands-on assessment (HOA) must have 100% mastery, so students must get 100. This is not averaged into the grade. It is required.
- The knowledge & application assessment (KAA for short) is the cognitive, online assessment. Student have to get at least an 80% on this assessment to pass the module. They have two tries at taking KAA in each module.
- 12-16 assessments in each course (8 online, 4-8 hands-on)

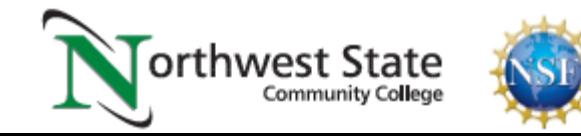

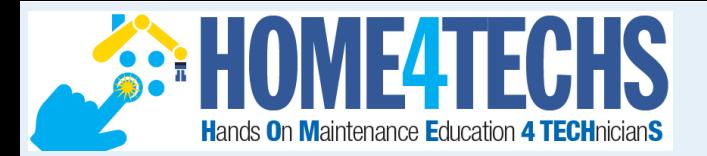

Academic Standards

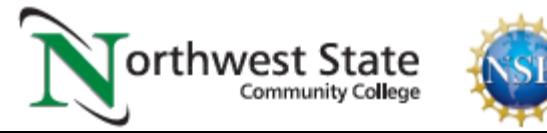

### Define the Terms used in the Curriculum:ECHS

**Competencies**: Competency is a set of demonstratable characteristics and skills that enable, and improve the efficiency of, performance on a job. Competencies are not skills, but they are similar to skills. A competency is an over arching statement on a job description, which is many times not measurable. Outcomes are measurable, and thus outcomes are used to build a competency.

**Knowledge:** Knowledge is the theoretical or practical understanding of a subject. It is important to understand that a student cannot develop skills without first having knowledge.

**Skills:** Skill is the actual performance or demonstration of a technical task. Skills are the proficiencies developed through training or experience.

**Abilities:** Ability is defined as the capacity to perform. We are preparing the students to have the ability to transfer their learned skills in an industrial setting.

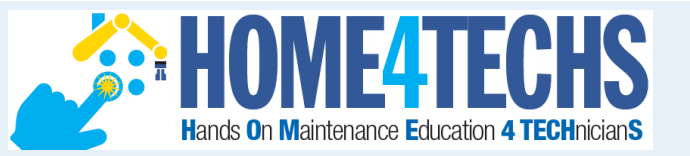

### **Job Description: Electrician**

6.

7.

8.

#### Electrician

#### Materion Brush Inc Z

14710 West Portage River South Road, Elmore, OH 43416 \$42.55 an hour

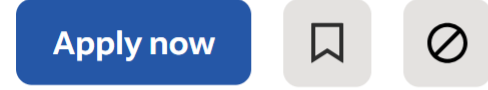

#### paid out at 30 days, \$750 paid out at 90 days.

Starting pay is \$33.73 at 6 months of employment you will you get a pay increase. Our top pay is \$42.55.

#### You will have the opportunity to:

- Install, troubleshoot, and maintain electrical systems and equipment.
- Work from circuit diagrams and SOP's, when available, and recommends alterations to Lead Elec Module 5: Maintain & Troubleshoot an AB SLC-500 system: Hands-On Assessment Tasks: appropriate departmental personnel 1. Wire a PLC systems with at least 5 inputs and 3 outputs. Create the program to run a specific operation
- May be asked to assume duties of Le absent.
- · Recognize operational irregularities processes, accurately determines the appropriate corrective actions.
- 6. Upload a modified online program, back to the default directory • Assist Lead Electrician with providing departmental personnel/apprentices 7. Determine why the user does not have address descriptions when going online to a PLC with RSLogix500

3. Modify a ladder program while online to the SLC-500 (online programming)

This course will consist of 9 competencies (Objectives):

- Explain the function of a PLC in an industrial environment 1.
- $\overline{2}$ . Set up communications between a PLC and a programming panel
- Configure and program an Allen Bradley SLC-500 system.  $3<sub>1</sub>$
- Install and maintain basic control system based on the SLC-500 4.
- 5. Troubleshoot an Allen Bradley SLC-500 system.

2. Manipulate I/O with force commands (On, Off, Remove), as well as interpreting the Force indicator light

4. Utilize search commands to find instructions throughout a large program using RSLogix500

5. Troubleshoot a PLC system with an injected fault, using the software and hardware print

- Configure and Program Allen Bradley CompactLogix with RSLogix 5000
- Interpret the basic instruction set of Allen Bradley CompactLogix system
- Interpret AB PLC-5 hardware addressing  $& block$  transfer instructions
- 9. Explain the operation of an Allen Bradley Sequencer Output instruction

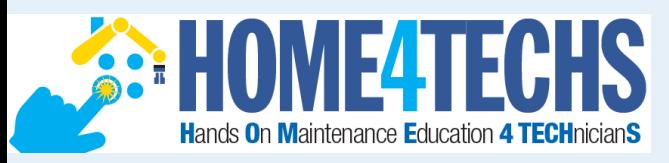

### An example of Competencies & Outcomes:

**Competency:** Use RSLinx to establish communications between a computer (with PLC programming software) and Allen Bradley PLCs (L5000, SLC-500, PLC-5 & ML1000).

#### **Module Outcomes:**

- 1. Configure RSLinx to communication with a ControlLogix 5571 controller.
- 2. Identify all the hardware components on a L5571 controller

#### **Skills Assessment**:

- 1. Create an Ethernet driver in RSLinx to communicate with a 1756-ENET module.
- 2. Create an Ethernet/IP driver in RSLinx to communicate with 1756-ENET module.
- 3. Create a USB driver in RSLinx to communicate with the controller.

#### **Knowledge Required**:

- What is an IP address? What is a subnet mask? How does an Ethernet port get an IP address?
- 2. How to determine the IP address of a 1756-ENET module
- 3. How to drill down to a controller from a driver in RSLinx
- 4. How to use RSWho to view the drivers and communications within a ControlLogix system
- 5. How to create a driver in RSLinx

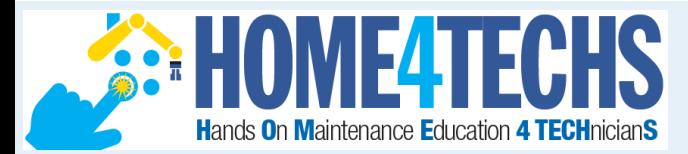

### Reverse Design:

It is best to initially run the course in a Employer **Existing** standard format, to establish the correlation **Job Descriptions** Course between content and credit/contact hours. Employer  $\mathbf{1}$ **Subject Matter** Content This establishes baseline data for the cross Workplace **Experts** walk between competencies and **Skills DACUM** credit/contact hours. Competencies 6  $\boxed{5}$ 2 7 3  $\overline{4}$  $\mathbf{8}$ **KAA** Course **HOA** Content **Parse Course** Lab Instructional Knowledge & Overview Outline Hands-on Into **Materials Exercises** Application **Sheet** (Alignment) **Assessment** 8 Modules **Assessment** industry Rounds River Lend Yor Keedback **Ariot February Centory External SME Group** τе

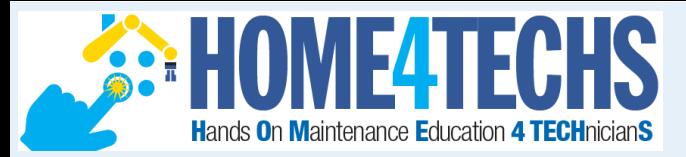

**Creating a Development Process**

- Course Blueprint: Course Blueprint is a document that will hold all the module information for the course: Module descriptions, module outcomes, topics, skills assessments, etc. The blueprint can be shared with the development team, allowing multiple people to edit the document.
- IND221 Instrumentation and Controls: This course at Northwest State CC in Ohio was converted to a CB/H model in Summer/Fall 2023.
- Review the Development Process: Electrical Instructor John Mueller was the faculty, we did a course overhaul, with some new lab equipment, and focused on tasks and equipment that is used in the local process industry.

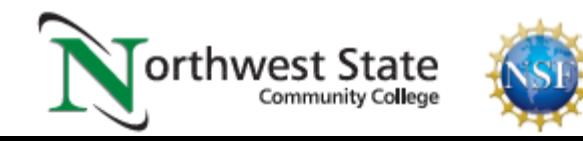

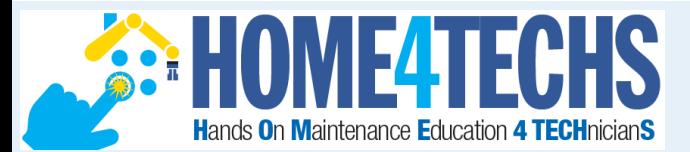

Learning Thread:

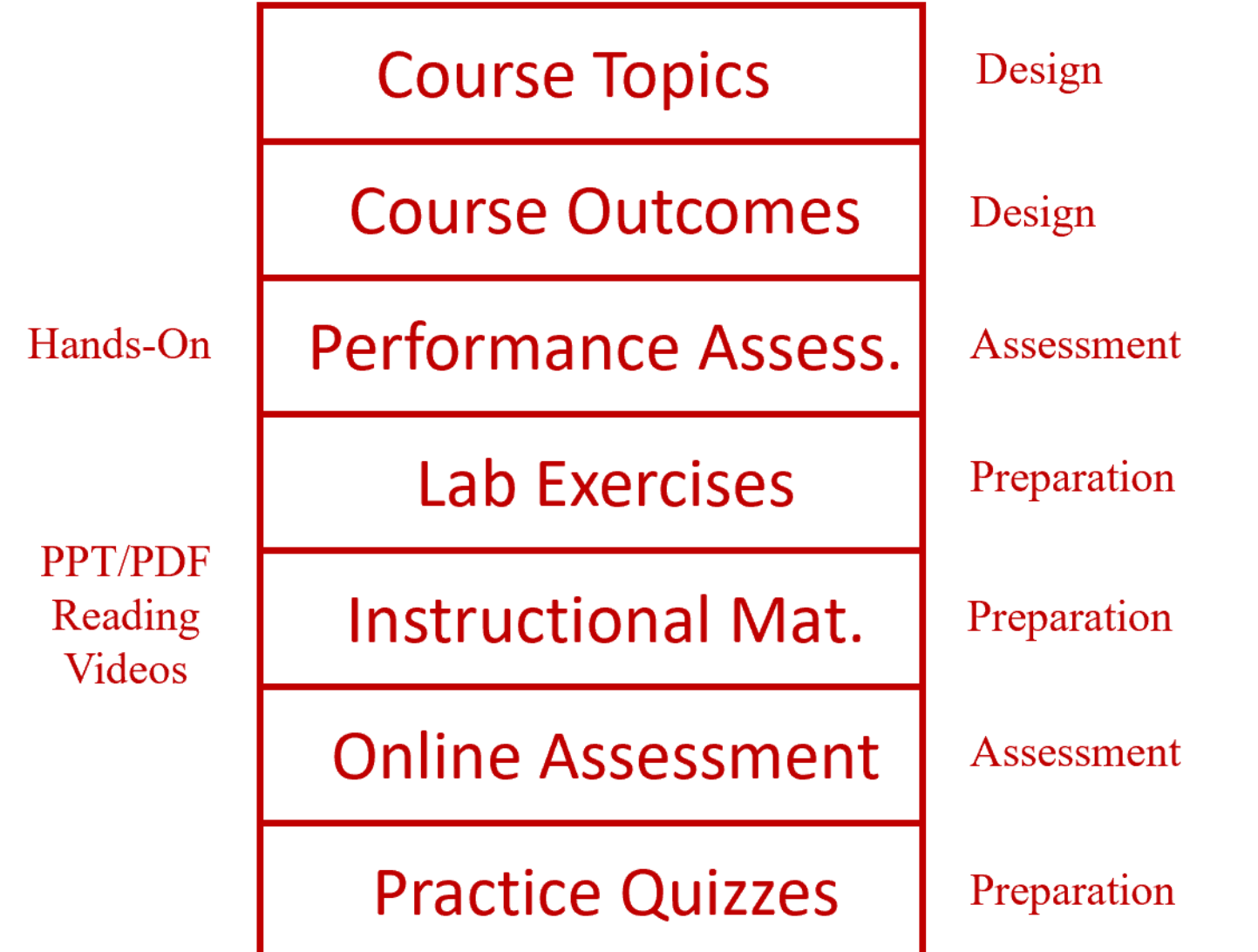

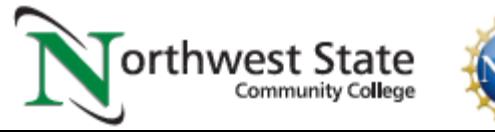

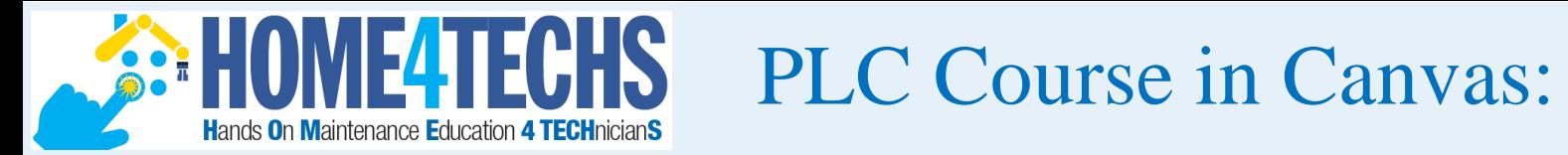

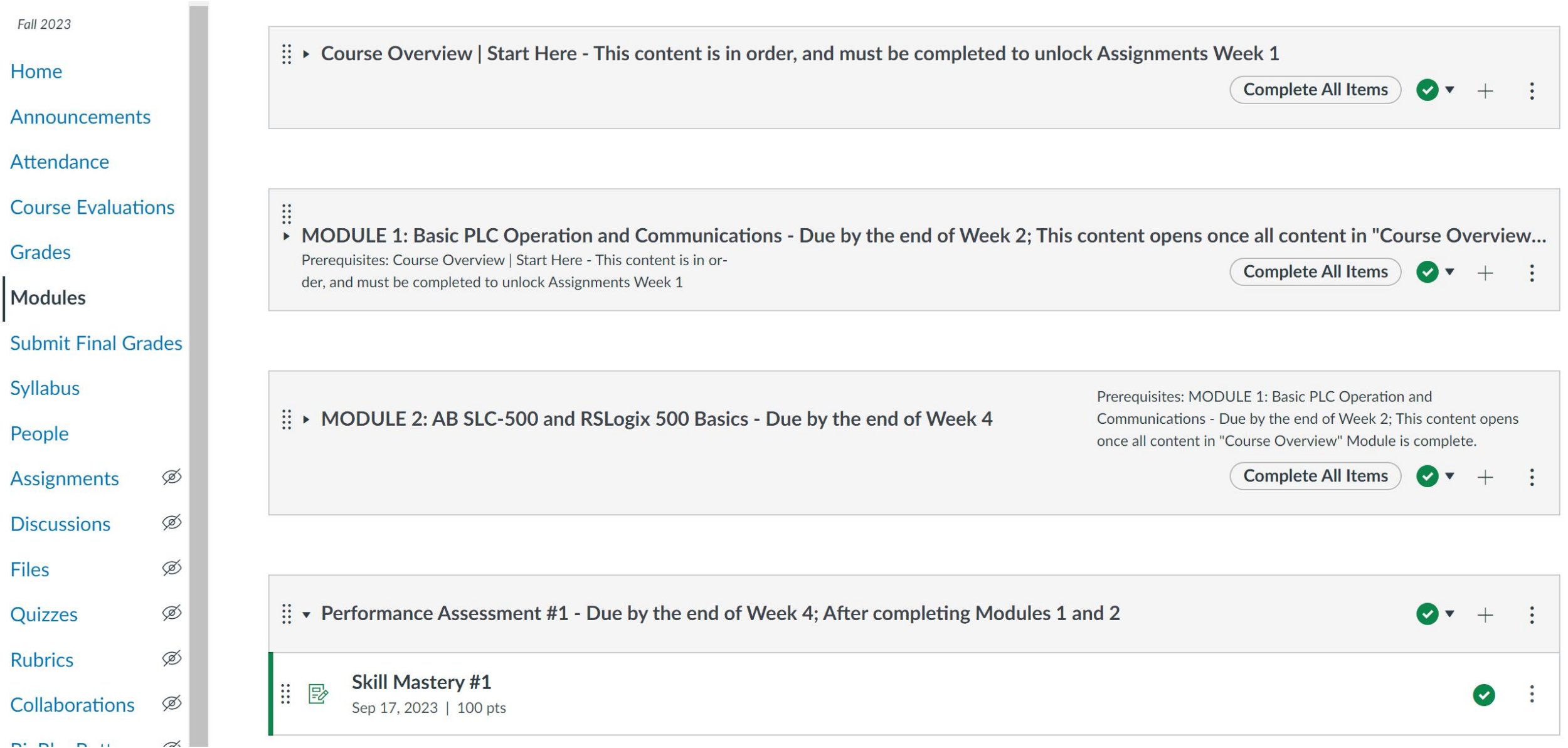

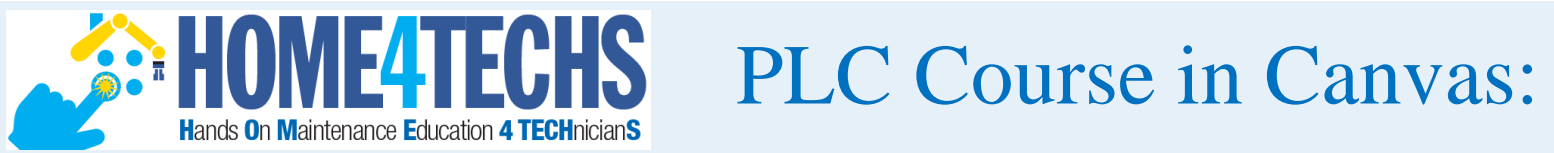

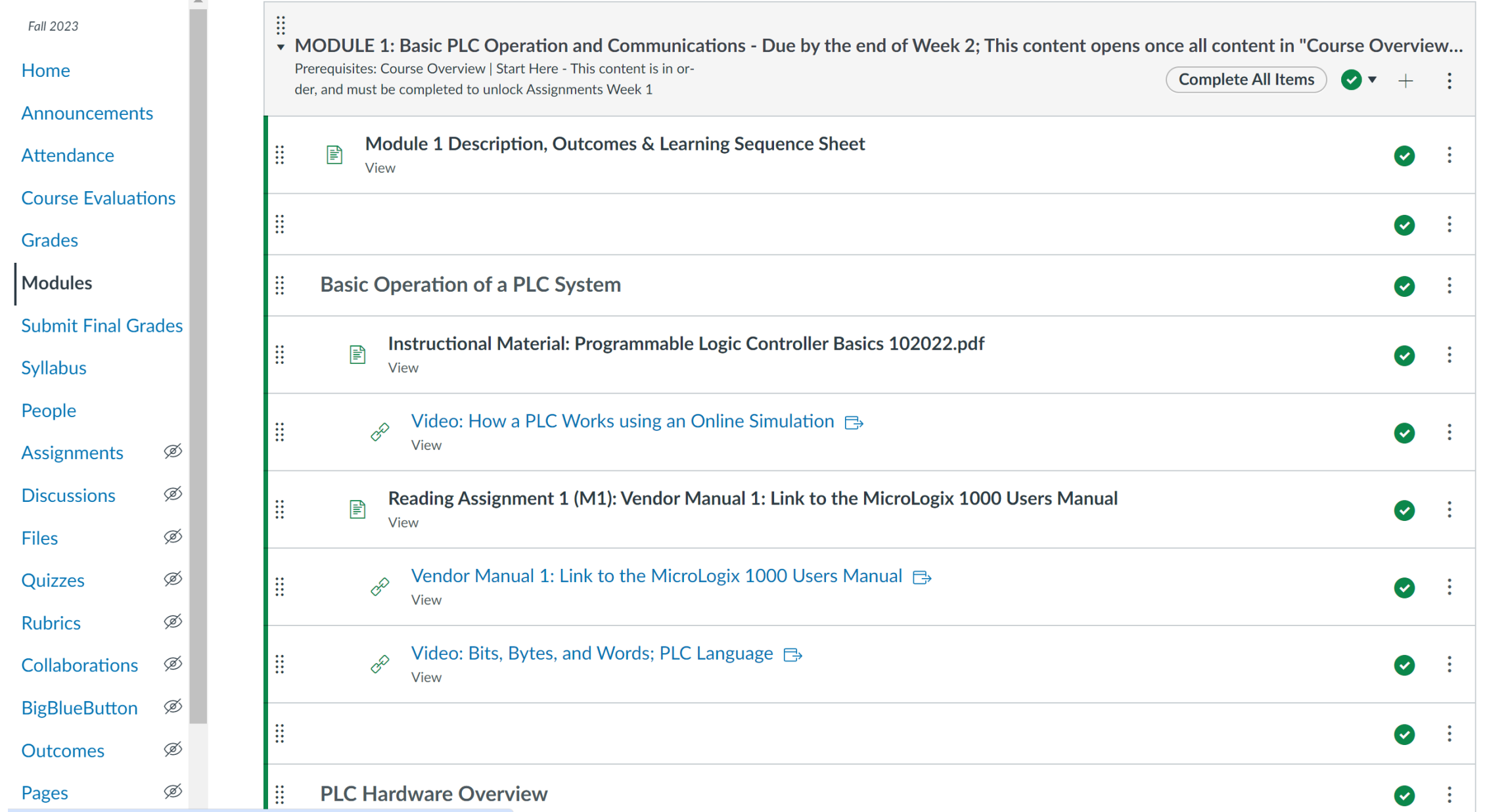

#### **PLC Course in Canvas (Learning Sequence Sheet): THE TELL THE TECHNICIALS**

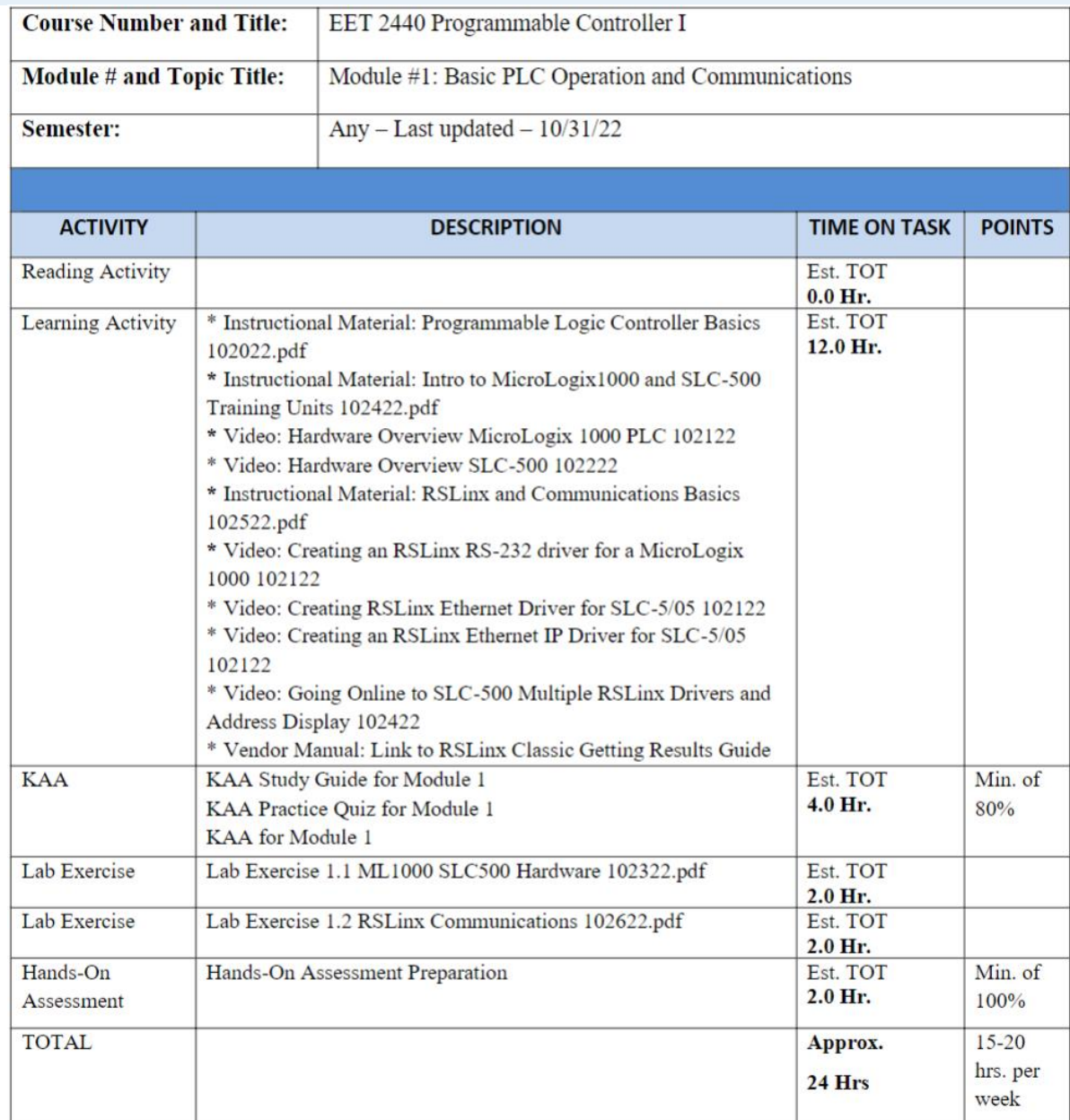

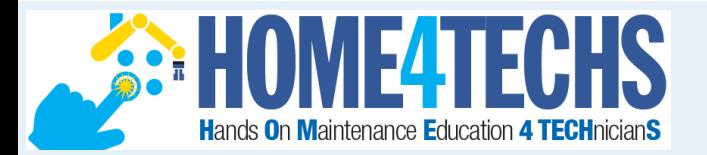

# How To Get Started? Choose 1 course to start with such as: Industrial Control Systems

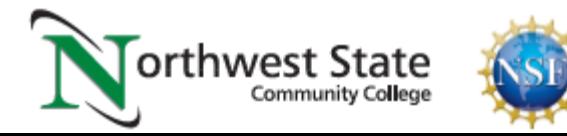

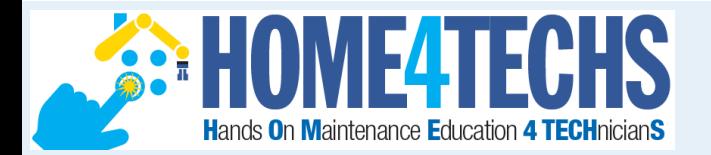

## Project Planning

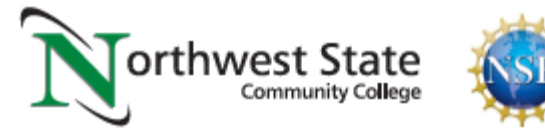

#### Some things that should be done right away:**SEE HOIVIE 4 TECHS**

**Microsite**: ATE Central offers every project their own microsite that is a multi-purpose website. Store common information for your team and share documents with internal and external constituents.

**Create a development shell for each course in Canvas:** Have the grant team all added as Instructors to each course. Development will start for one course, once the format is created, can be imported to the other shells.

**Determine what student support material is needed in Canvas:** Most colleges add links and documents to each course that will inform the student of the college services available to them.

**Order Snagit/Camtasia bundle from Techsmith:** Instructors should all have at least Snagit, Word and PPT, to develop their basic materials: (labs, assessments, etc.)

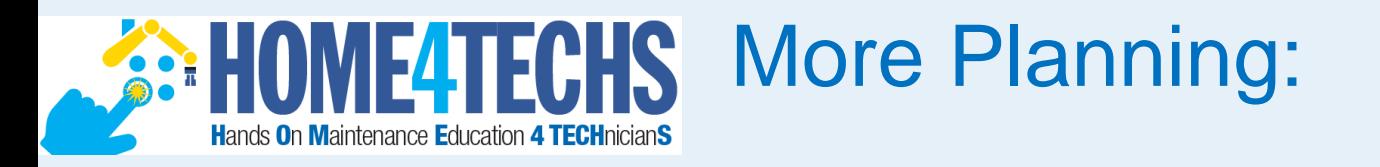

**Cloud storage for sharing files between Arkansas and Ohio**: There could be large files we need to share such as videos, which may be too large to email. Easier to drop them into a shared folder. Google Drive is a good option.

**Determine how to handle videos in Canvas:** Does the college want videos stored within Canvas, or on YouTube linked to Canvas? If YouTube, IT should create a managed channel for the project. Determine who will be uploading the videos.

**Determine what training will need to occur to keep the project moving:** Schedule the training as needed. Examples are: OER (finding, remixing, reusing), Using PPT for graphics, Creating videos in Canvas Studio and producing them, creating simulations, etc.

**How to track tasks (progress) in the project, and who does this?:** You could start with an Excel spreadsheet, or Google Sheets, or a commercial like Wrike or Trello.

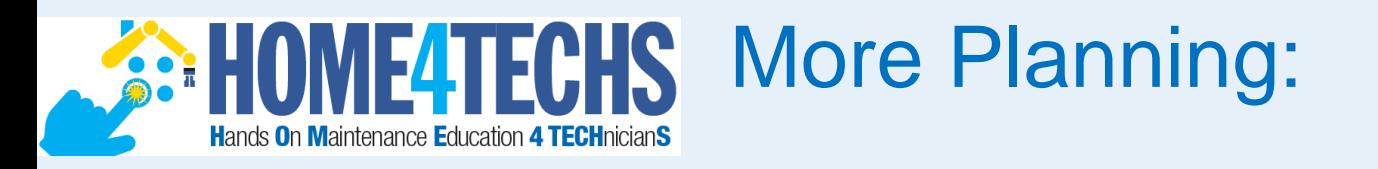

**Identify 2-3 Industry SMEs that information can be vetted through**: These resources are critical. Initially they will review the topic list and the skills assessments. Former graduates are great, if they have 3-5 years of experience.

**Set some timelines up for targets:** An example would be Industrial Control Systems developed by July 15. The next 2 courses by December 2024. A target date is critical in a project.

**Determine who will produce the videos and post in Canvas:** Faculty will still create their own videos but may not have the time to produce them and post them.

**How will students be oriented into this new model:** This will take time and will consist of multiple tasks. I use Intro videos in the first few modules so student know what they must do. An in-person orientation and possibly an explanation with a quiz, to make sure they understand.

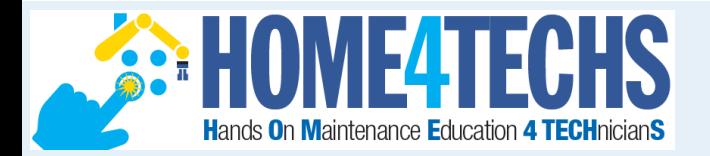

## Curriculum Development

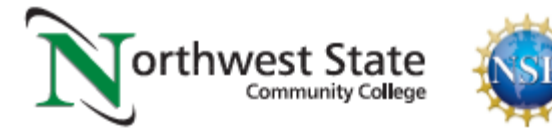

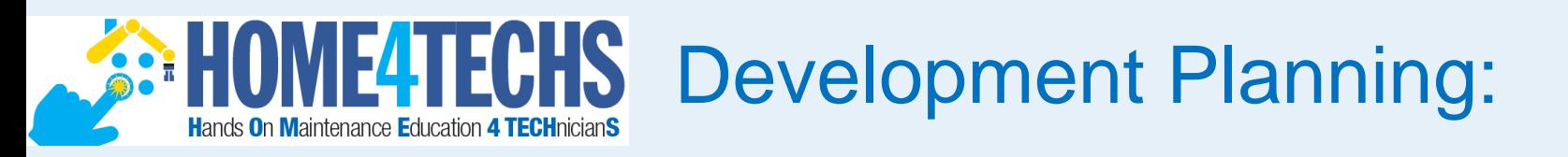

**Identify the course and the development team**: I will recommend we start with Industrial Control Systems, and John, Roger and Tom (more can be added) will focus on the development.

**What will be the minimum in each module:** 1-2 lab exercises, 20-25 question knowledge assessment, module description and outcomes, skills assessment (every 2 modules), instructional material may vary: vendor manuals, videos, PPT/PDF, OER, etc.

**Will a textbook be used or OER & developed materials:** If there is a great textbook, use it, but many books are written by educators, not practitioners. Many colleges have moved to OER materials and modify them to fit their needs.

**Is Automation Studio used in any courses:** If Automation Studio is used for virtual simulations, then build a strategy on what courses it will be used in, who will develop the simulations, and what training will be needed.

#### **SEE HOIVIE 4 TECHS** Development Planning cont.:

**Materials to start with**: Look at existing course materials from other colleges to see how they structured their courses. I sent John the PLC course info for our college, as well as another Ohio college who is working on an ATE project converting PLC courses.

**Divide the course into 8 modules and list topics**: 8 modules is the most common number for a competency-based/hybrid type of course, at multiple colleges.

**Determine the hands-on skills in each module:** What hands-on activities will the students be doing based on your lab equipment, or future lab equipment.

**Build the Skills Assessment:** What should the students be able to do at the end of the course. Keep in mind that these need to align to tasks they will perform in industry.

**Build the module outcomes:** Most of my outcomes are built after the skills assessment.

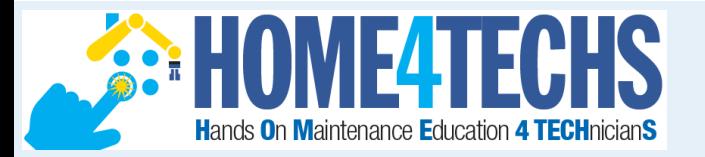

## Getting Started with Development

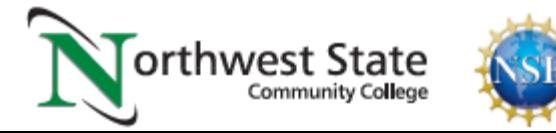

### **SEE HOIVIE4 TECHS** Development Planning:

**Divide the course into 8 modules and list topics**: There could be large files we need to share such as videos, which may be too large to email. Easier to drop them into a shared folder. We use Google Docs.

**Determine the hands-on skills in each module:** 1-2 lab exercises, 20-25 question knowledge assessment, module description and outcomes, skills assessment (every 2 modules), instructional material may vary: vendor manuals, videos, PPT/PDF, OER, etc.

**Build the Skills Assessment:** These will be based on the industry needs, as well as what equipment you have available.

**Build the module outcomes:** Module outcomes will be based on the skills assessments and the knowledge required to master these skills.

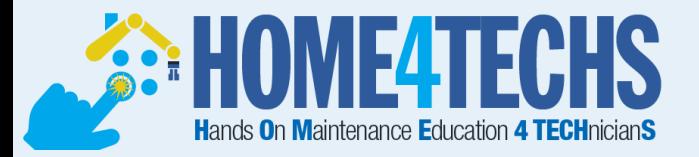

## The End of the Presentation

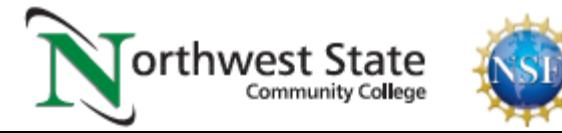